## Guidelines for choosing the final comic book text

- 1. From the 18<sup>th</sup> March until the 22<sup>nd</sup> of March each teacher must choose the text that will be in the comic book **with** their student captain.
- 2. We suggest the following approach for all partners.
- Go to your shared document where all the text was proposed. All the shared document links can be found in the project's twinspace: (<u>https://twinspace.etwinning.net/76769/pages/page/476301</u>), the project's wix page: (<u>https://makingfriendsaroun.wixsite.com/etwinning/activity-5-language-board-game</u>) and they have also been emailed to everyone.
- 4. When you go to your shared document you will see something like what is shown below:

Australia -

America - Wow! The Madrid-Barajas Adolfo Suarez Airport looks so amazing! Cyprus -Look. The aeroplane is going. We are in Spain. We're going to the zoo India -

Japan - It's a plane./ Let's take a picture.

South Africa -

Spain- An airplane is landing.

what country it will come from, it would be great to meet other children.

Taiwan - It's great we landed at Madrid Airport in such a good weather.

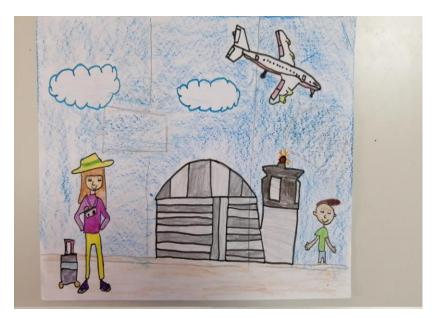

5. Highlight the text you want for **each** picture as seen in the example below.

Australia -

America - Wow! The Madrid-Barajas Adolfo Suarez Airport looks so amazing! Cyprus -Look. The aeroplane is going. We are in Spain. We're going to the zoo India -

Japan - It's a plane./ Let's take a picture.

South Africa -

Spain- An airplane is landing.

what country it will come from, it would be great to meet other children. Taiwan - It's great we landed at Madrid Airport in such a good weather.

- 6. After you have highlighted the text you want for the comic book, double check to see which countries you have highlighted. In the example above Taiwan has been highlighted.
- 7. Try to have a mix of text from different countries when selecting the text with your student captain. For example in drawing 1 the Taiwanese text is yellow but in drawing 2 the Spanish text is yellow and in drawing 3 the American text is in yellow and so on. By the end of the comic you should have text highlighted from as many countries as possible!
- 8. If you are up for a challenge you can look at all the text proposed for each picture and summarize all the text from all the partners to create some sentences or a small paragraph. Looking at the above text something like this could be created:

Girl outside the plane - Look an aeroplane is landing. It would be great to meet other children.

Boy outside the plane – Let's take a picture.

Speech balloon from inside the plane - The Madrid-Barajas Adolfo Suarez Airport looks so amazing! We will go to the zoo after we land. The weather looks absolutely amazing! I think we will land in Madrid Airport in such good weather.

9. Remember that you can contact Nick, Camilo or Angel for any questions you may have!